# <<Visual Basic

<<Visual Basic  $\rightarrow$ 

- 13 ISBN 9787115153876
- 10 ISBN 7115153876

出版时间:2006-12

页数:629

PDF

更多资源请访问:http://www.tushu007.com

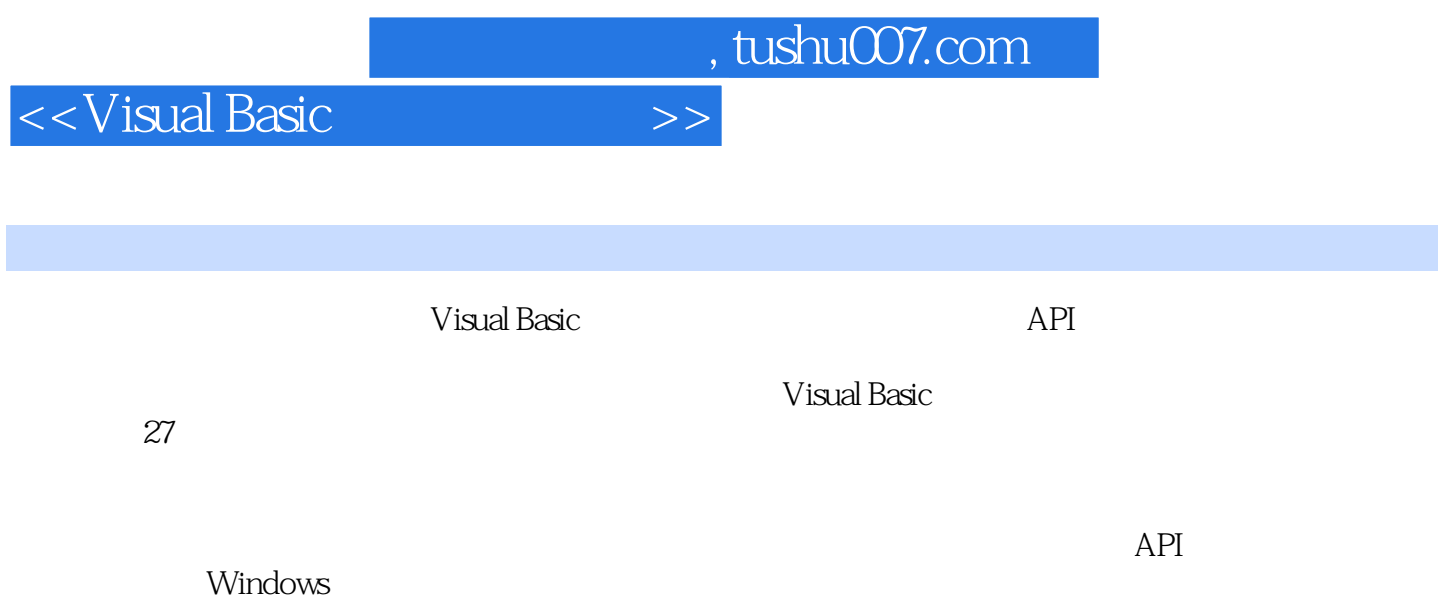

Windows XP

 $\sim$ <Visual Basic

and tushu007.com

## $<<$ Visual Basic

1 11.1 21.1.1 Visual Basic 21.1.2 21.2 VB 2 2 3 92.1 Sin 102.1.1 102.1.2 112.2 Cos 162.2.1 162.2.2 182.3 Sqr 182.3.1 182.3.2 182.4 Abs  $202.41$   $202.42$  212.5 Atn 222.5.1 222.5.2 222.6 Tan 232.6.1 232.6.2 232.7 Log 242.7.1 242.7.2 242.8 Sgn 252.8.1 252.8.2 262.9 Fix 262.9.1 262.9.2 272.10 Int 282.10.1 282.10.2 282.11 Round 292.11.1 292.11.2 302.12 Exp 302.12.1 302.12.2 30 3 333.1 IPmt 343.1.1 343.1.2 353.2 IRR 363.2.1 363.2.2 373.3 NPer 383.3.1 383.3.2 393.4 NPV 393.4.1 393.4.2 403.5 PPmt 403.6 Pmt 413.6.1 413.6.2 423.7 PV 433.8 FV 443.9 Rate 453.9.1 453.9.2 453.10 MIRR 463.11 SLN 473.11.1 473.11.2 473.12 DDB 483.12.1 483.12.2 493.13 SYD 493.13.1 503.13.2 50 4 534.1 Date 544.1.1 544.1.2 554.2 DateAdd 564.2.1 564.2.2 574.3 DateDiff 574.3.1 574.3.2 594.4 DatePart 614.4.1 614.4.2 634.5 DateSerial 644.5.1 644.5.2 654.6 DateValue 664.6.1 664.6.2 664.7 Day 674.7.1 674.7.2 674.8 IsDate 684.8.1 684.8.2 684.9 Minute 694.9.1 694.9.2 704.10 Month 704.10.1 704.10.2 704.11 MonthName 714.11.1 714.11.2 724.12 Now 734.12.1 734.12.2 734.13 Second 744.13.1 744.13.2 744.14 Time 754.14.1 754.14.2 754.15 Timer 764.15.1 764.15.2 764.16 TimeSerial 774.16.1 774.16.2 784.17 TimeValue 784.17.1 784.17.2 794.18 Weekday 794.18.1 794.18.2 804.19 WeekdayName 814.19.1 814.19.2 824.20 Year 834.20.1 834.20.2 834.21 Hour 854.21.1 854.21.2 86 5 875.1 Len 885.1.1 885.1.2 895.2 Left 915.2.1 知识讲解 915.2.2 典型应用 915.3 Right函数 945.3.1 知识讲解 945.3.2 典型应用 945.4 Mid 965.4.1 965.4.2 975.5 Instr 995.5.1 1005.5.2 应用 1005.6 InStrRev函数 1025.7 Replace函数 1045.8 StrReverse函数 1055.9 Trim函数 1055.9.1 1055.9.2 1065.10 LTrim 1065.11 RTrim 1075.12 LCase  $1075.12.1$   $1075.12.2$   $1085.13$  UCase  $1085.13.1$ 1095.13.2 1095.14 StrConv 1105.14.1 1105.14.2 1115.15 String 1125.16 Space 1135.16.1 1135.16.2 1135.17 StrComp 1145.17.1 1145.17.2 1165.18 Join 1175.18.1 1175.18.2 1185.19 Split 1185.19.1 1195.19.2 1205.20 Filter 1215.21 Array 1215.21.1 1225.21.2 1226 1256.1 Format 1266.1.1 1266.1.2 1286.2 FormatDateTime 1296.2.1 1306.2.2 1306.3 FormatCurrency 1316.3.1 1316.3.2 1326.4 FormatNumber 1336.4.1 1336.4.2 1346.5 FormatPercent 1346.5.1 1346.5.2 135 7 1397.1 Dir 1407.1.1 1407.1.2 1417.2 FileLen 1437.2.1 1437.2.2

and tushu007.com

 $<<$ Visual Basic

1437.3 FileDateTime 1447.3.1 1447.3.2 1447.4 EOF 1457.4.1 1457.4.2 1457.5 FileAttr 1467.5.1 1467.5.2 1477.6 FreeFile 1487.6.1 1487.6.2 1487.7 GetObject 1497.7.1 1497.7.2 1507.8 Input 1517.8.1 1517.8.2 1527.9 Loc 1537.9.1 1537.9.2 1537.10 LOF 1547.10.1 1557.10.2 1557.11 Seek 1567.11.1 1567.11.2 1567.12 Tab 1577.12.1 1577.12.2 1587.13 spc 1607.13.1 1617.13.2 1617.14 GetAttr 1627.14.1 1627.14.2 163 8 1658.1 IIF 1668.1.1 1668.1.2 1668.2 Switch 1688.2.1 1698.2.2 1698.3 Shell 1708.3.1 1708.3.2 171 9 1759.1 MsgBox 1769.1.1 1769.1.2 1789.2 InputBox 1799.2.1 1799.2.2 1809.3 Filter 1819.3.1 1819.3.2 182 10 18310.1 Randomize 18410.1.1 18410.1.2 18410.2 Rnd 18410.2.1 18510.2.2 186 11 19111.1 LoadPicture 19211.1.1 19211.1.2 19311.2 LoadResPicture 19411.2.1 19411.2.2 195 12 19712.1 Oct 19812.1.1 19812.1.2 19912.2 Hex 19912.2.1 19912.2.2 20012.3 Asc 20012.3.1 20012.3.2 20012.4 AscB 20412.4.1 20412.4.2 20412.5 AscW 20412.5.1 20412.5.2 20412.6 Chr 20512.6.1 20512.6.2 20512.7 ChrB 20612.7.1 20612.7.2 20612.8 ChrW 20612.8.1 20612.8.2 20712.9 Val 20712.9.1 20712.9.2 20712.10 Str 20812.10.1 20812.10.2 20812.11 CInt 20812.11.1 20812.11.2 20912.12 CLng 20912.12.1 20012.12.2 21012.13 CSng 21012.14 CStr 21112.15 CVar 21112.15.1 21112.15.2 21212.16 CDate 21212.16.1 21212.16.2 21312.17 CBool 21412.17.1 21412.17.2 21412.18 CByte 21512.19 CCur 21512.19.1 21612.19.2 21612.20 CDbl 21612.20.1 21612.20.2 21712.21 CDec 21712.21.1 21812.21.2 218 13 21913.1 RGB 22013.1.1 22013.1.2 22013.2 QBColor 22313.2.1 22413.2.2 224 14 22714.1 IsArray 22814.1.1 22814.1.2 22814.2 IsEmpty 23014.2.1 23014.2.2 23114.3 IsMissing 23214.3.1 23214.3.2 23214.4 IsNull 23314.4.1 23314.4.2 23314.5 IsNumeric 23514.5.1 23514.5.2 23614.6 IsObject 23714.6.1 23714.6.2 23714.7 VarType 23814.7.1 23814.7.2 典型应用 240第15章 系统控制类函数 24315.1 DoEvents函数 24415.1.1 知识讲解 24415.1.2 24415.2 Environ 24615.2.1 24615.2.2 24615.3 Choose 24715.3.1 24715.3.2 24715.4 Command 24915.4.1 24915.4.2 24915.5 CreateObject 24915.5.1 24915.5.2 25015.6 CurDir函数 25415.6.1 知识讲解 25415.6.2 典型应用 25415.7 GetAllSettings函数 25515.7.1 25515.7.2 25615.8 GetAutoServerSettings 25615.8.1 解 25615.8.2 典型应用 25715.9 GetSetting函数 25715.9.1 知识讲解 25715.9.2 典型应用 258 16 25916.1 Error 26016.1.1 26016.1.2 26016.2 IsError 26116.2.1 26116.2.2 26216.3 CVErr 26316.3.1 26316.3.2 263 17 26517.1 TypeName 26617.1.1 26617.1.2 26617.2 LBound 26717.2.1 26717.2.2

and tushu007.com

 $<<$ Visual Basic

26817.3 UBound 26917.3.1 26917.3.2 26917.4 LoadResData 26917.4.1 26917.4.2 27017.5 LoadResString 27217.5.1  $27217.52$   $272$  18  $27518.1$   $27618.1.1$ 27618.1.2 27818.2 27818.2 27818.2.1 Function 27918.2.2 Sub 27918.3 27918.3.1 27918.3.2 27918.3.3 28018.4 28018.5 28018.6  $28018.6$   $28018.61$ 28118.62 281 19 28319.1 28419.1.1 (ObjectState ) 28419.1.2 (TlbState) 28519.2 28719.2.1 (AddPay ) 28719.2.2  $(\text{ave})$  28819.3 28819.3.1 (py) 28819.3.2 (CLen) 29419.3.3 (CSubStr ) 29419.4 29519.4.1 (Cnn ) 29519.4.2 (Sum ) 29619.5 29719.5.1 (View\_Data) 29719.5.2 (Control\_State ) 297 20 29920.1 AppActivate 30220.1.1 30220.1.2 30320.2 Beep 30320.2.1 30420.2.2 30420.3 Call 30420.3.1 30420.3.2 30520.4 ChDir 30620.5 ChDrive 30620.6 Close 30720.7 Const 30720.8 Date 30820.8.1 30920.8.2 30920.9 Declare 30920.9.1 30920.9.2 31120.10 Deftype 31220.11 DeleteSetting 31320.12 Dim 31420.13 Do...Loop 31520.14 End 31720.15 Enum 31820.16 Erase 31920.17 Error 32020.17.1 32020.17.2 32120.18 Event 32120.19 Exit 32220.19.1 32220.19.2 32320.20 FileCopy 32420.20.1 32420.20.2 32420.21 For Each...Next 句 32620.22 For...Next语句 32720.23 Function语句 32820.24 Get语句 33020.25 GoSub...Return 33120.26 GoTo 33220.26.1 33220.26.2 33320.27 If...Then...Else  $33320.27.1$   $33320.27.2$   $33420.28$  Implements  $33520.29$  Input # 33520.29.1 33520.29.2 33620.30 Kill 33620.30.1 33620.30.2 典型应用 33720.31 Let语句 33820.32 Line Input #语句 33820.32.1 知识讲解 33920.32.2 典型应用 33920.33 Load语句 34020.34 Lock、Unlock语句 34020.35 LSet语句 34120.36 Mid 34220.37 MkDir 34320.37.1 34320.37.2 34320.38 Name 34620.38.1 34620.38.2 34620.39 On Error 34720.39.1 34720.39.2 34820.40 On...GoSub On...GoTo 34820.41 Open 34920.42 Option Base 35020.42.1 35020.42.2 35120.43 Option Compare 35220.43.1 35220.43.2 35220.44 Option Explicit 35320.45 Option Private 35420.46 Print # 35420.46.1 35420.46.2 35520.47 Private 35620.48 Property Get 35620.49 Property Let 35820.50 Property Set 35920.51 Public 36020.52 Put 36120.52.1 36120.52.2 36120.52 RaiseEvent 36320.53.1 36320.53.2 36320.54 Randomize 36520.54.1 36520.54.2 36520.55 ReDim 36620.55.1 36620.55.2 典型应用 36620.56 Rem语句 36720.57 Reset语句 36820.58 Resume语句 36820.59 RmDir 36920.59.1 36920.59.2 37020.60 RSet 37120.61 SavePicture 37220.61.1 37220.61.2 37220.62 SaveSetting 37420.62.1 37420.62.2 37520.63 Seek 37620.64 Select Case 37720.64.1 37720.64.2 37720.65 SendKeys 37920.65.1 37920.65.2 典型应用 37920.66 Set语句 38020.66.1 知识讲解 38020.66.2 典型应用 38120.67 SetAttr 38220.67.1 38220.67.2 38220.68 Static 38520.68.1 38620.68.2 . 38620.69 Stop 38720.70 Sub 38820.70.1 38820.70.2 38920.71 Time 38920.71.1 38920.71.2

 $<<$ Visual Basic

30020.72 Type 39120.73 Unload 39220.73.1 39220.73.2<br>39220.74 While..Wend 39320.74.1 39320.74.2 39320.75 Width# 39220.74 While...Wend 39320.74.1 39320.74.2 39420.76 With 39420.76.1 39520.76.2 39520.77 Write # 396 21 API 39721.1 API 39821.2 API 39821.2 API 39821.2.1 API 39821.2.2 API 39821.2.3 VB 401 22 40522.1 AdjustWindowRect AdjustWindowRectEx 40922.2 AnyPopup 40922.3 ArrangeIconicWindows 40922.4 AttachThreadInput 41022.5 BeginDeferWindowPos函数 41022.6 BringWindowToTop函数 41022.7 CascadeWindows CascadeWindowsBynum 41122.8 ChileWindowFromPoint ChildWindowFromPointEx 41122.9 ClientToScreen 41222.9.1 41222.9.2 41222.10 CloseWindow 41322.11 CopyRect 41322.12 CreateCompatibleBitmap 41422.12.1 41422.12.2 41422.13 CreateEllipticRgn 41522.13.1 41522.13.2 用 41522.14 DeferWindowPos函数 41522.15 DestroyWindow函数 41622.16 DrawAnimatedRects函 41622.17 EnumChildWindows 41722.18 EnumThreadWindows 41722.19 EnableWindow 41822.20 EndDeferWindowPos 41822.21 EnumWindows 41822.22 EqualRect 41922.23 FindWindow 41922.23.1 41922.23.2 41922.24 FindWindowEx 42122.24.1 42122.24.2 42122.25 FlashWindow 42122.25.1 42122.25.2 42122.25.2 GetActiveWindow 42222.27 GetCapture 42222.28 GetClassInfo GetClassInfoEx 42322.29 GetClassLong 42322.30 GetClassName 42422.30.1 42422.30.2 42422.31 GetClassWord 42622.32 GetClientRect 42622.33 GetDesktopWindow 42622.34 GetFocus 42722.35 GetForegroundWindow 42722.36 GetLastActivePopup 42722.37 GetParent 42722.38 GetTopWindow 42822.39 GetSystemMenu  $42822.39$  1 42822.39.2 42822.40 GetUpdateRect 42922.41 GetWindow 42922.42 GetWindowContextHelpID 43022.43 GetWindowLong 43022.43.1 43022.43.2 43122.44 GetWindowPlacement 43222.45 GetWindowRect 43222.45.1 43222.45.2 **43222.46 GetWindowText** 43522.46.1 43522.46.2 43622.47 GetWindowTextLength 43622.47.1 43622.47.2 43722.48 GetWindowThreadProcessID 43722.48.1 43722.48.2 43722.48.2 InflateRect 43822.50 IntersectRect 43922.51 InvalidateRect InvalidateRectBynum 43922.52 IsChild 43922.53 IsIconic 44022.54 IsWindow 44022.55 IsWindowEnabled函数 44022.56 IsWindowUnicode函数 44122.57 IsWindowVisible函数 44122.58 IsZoomed 44122.59 LockWindowUpdate 44222.60 MoveWindow 44222.61 OffsetRect 44222.62 OpenIcon 44322.63 PtInRect 44322.64 RedrawWindow 44322.65 ReleaseCapture 44422.66 RemoveMenu 44422.66.1 44422.66.2 44522.67 ScreenToClient 44522.68 ScrollWindow 44522.69 ScrollWindowEx 44622.70 SendMessage 44622.70.1 44622.70.2 44722.71 SetActiveWindow 44722.72 SetCapture 44822.73 SetClassLong 44822.74 SetWindowContexHelpID 44822.75 SetClassWord 44922.76 SetFocus SetFocusAPI 44922.77 SetForegroundWindow 44922.78 SetParent 45022.78.1 45022.78.2 45022.79 SetRect 45122.80 SetRectEmpty 45122.81 SubtractRect 45222.82 SetWindowLong 45222.82.1 45222.82.2 45222.83 SetWindowPlacement 函数 45422.84 SetWindowRgn函数 45422.84.1 知识讲解 45422.84.2 典型应用 45522.85 SetWindowText 45522.85.1 45522.85.2 45622.86 SetWindowPos 45622.86.1 45622.86.2 45722.87 SetWindowWord 45822.88 Sleep 45822.88.1 45822.88.2 45822.89 ShowOwnedPopups 45922.90 ShowWindowAsync 45922.91 ShowWindow 46022.92 TileWindows 46022.93

 $<<$ Visual Basic

UpdateWindow 46122.94 ValiateRect 46122.95 WindowFromPoint 461 23 Windows 46323.1 ActivateKeyboardLayout 46723.2 Beep 46823.3 CharToOem CharToOemBuff 46823.4 ClientToScreen 46823.4.1 46823.4.2 46923.5 ClipCursor 46923.5.1 46923.5.2 47023.6 ConvertDefaultLocale 47123.7 CreateCaret 47123.8 DestroyCaret 47223.9 EnumCalendarInfo 47223.10 EnumDateFormats 47223.11 EnumSystemCodePages 47323.12 EnumTimeFormats 47323.13 ExitWindowsEx 47423.13.1 47423.13.2 47423.14 ExpandEnvironmentStrings 47623.15 FindWindow 47623.15.1 47623.15.2 47723.16 FreeEnvironmentStrings 47723.17 GetACP 47823.18 GetAsyncKeyState 47823.19 GetCaretBlinkTime 47923.20 GetCarePos 47923.21 GetClientRect 47923.21.1 47923.21.2 48023.22 GetClipCursor 48023.23 GetComputerName 48123.23.1 48123.23.2 48123.24 GetCPInfo 48123.25 GetCurrencyFormat GetCurrencyFormatByNum 48223.26 GetCursor 48223.27 GetCursorPos 48223.28 GetDateFormat 48323.29 GetDoubleClickTime 48323.30 GetKBCodePage 48323.31 GetEnvironmentStrings 48423.32 GetEnvironmentVariable 48423.33 GetKeyboardLayout 48423.34 GetKeyboardLayoutList 48523.35 GetKeyboardLayoutName 48523.36 GetKeyboardState 48523.37 GetKeyboardType 48623.38 GetKeyNameText 48623.39 GetKeyState 48723.40 GetLastError函数 48723.41 GetLocaleInfo函数 48823.42 GetLocalTime函数 48823.43 GetOEMCP 48823.44 GetNumberFormat GetNumberFormatByNum 48923.45 GetQueueStatus 48923.46 GetSysColor 49023.47 GetSystemDefaultLangID 49123.48 GetSystemDefaultLCID 49123.49 GetSystemDirectory 49123.49.1 49123.49.2 49223.50 GetSystemInfo 49323.51 GetSystemMetrics 49323.52 GetSystemPowerStatus 49523.53 GetSystemTime 49523.54 GetSystemTimeAdjustment 49523.55 GetThreadLocale 49623.56 GetTickCount 49623.57 GetTimeFormat 49623.58 GetTimeZoneInformation 49723.59 GetUserDefaultLangID 49723.60 GetUserDefaultLCID 49723.61 GetUserName 49723.61.1 49723.61.2  $4982362$  GetVersion  $4992363$  GetVersionEx  $49923631$   $49923632$ 49923.64 GetVolumeInformation  $50023.64.1$   $50023.64.2$   $50123.65$ GetWindowsDirectory 50123.65.1 50123.65.2 50223.66 GetWindowText 50323.66.1 50323.66.2 50323.67 GlobalMemoryStatus 50323.68 HideCaret 50423.69 IsValidCodePage 50423.70 IsValidLocale 50523.71 Keybd\_event 50523.72 LoadKeyboardLayout 50523.73 MapVirtualKey 50623.74 MapVirtualKeyEx 50723.75 MessageBeep 50723.76 Mouse\_event 50823.77 OemKeyScan 50823.78 OemToChar OemToCharBuff 50923.79 SetCapture 50923.79.1 50923.79.2 51023.80 SetComputerName 51023.80.1 51023.80.2 51123.81 SetCursor 51223.82 SetCursorPos 51223.83 SetDoubleClickTime 51223.83.1 51223.83.2 51223.84 SetEnvironmentVariable 51323.85 SetKeyboardState 51323.86 SetLocaleInfo 51423.87 SetLocalTime 51423.88 SetSysColors 51423.89 SetSystemTime 51523.90 SetSystemTimeAdjustment 51523.91 SetThreadLocale 51623.92 SetTimeZoneInformation 51623.93 ShellExecute 51623.93.1 51623.93.2 51723.94 Shell\_NotifyIcon 51723.94.1 51723.94.2 51823.95 SHEmptyRecycleBin 51923.95.1 51923.95.2 52023.96 ShowCaret 52123.97 ShowCursor 52123.97.1 52123.97.2 52223.98 SystemParametersInfo SystemParametersInfoByVal 52223.99 SystemTimeToTzSpecificLocalTime 52523.100 SwapMouseButton 52623.101 ToAscii ToAsciiEx 52623.102 ToUnicode 52723.103

 $\overline{\phantom{a}}$ , tushu007.com

 $<<$ Visual Basic

UnloadKeyboardLayout 52823.104 VkKeyScan VkeyScanEx 528 24 52924.1 CDdoor 53124.1.1 53124.1.2 53124.2 CreateDirectoryEx 53224.3 CreateFile 53224.4 CopyFile 53324.5 DeleteFile 53424.6 DrawIcon 53424.6.1 53424.6.2 53424.7 ExtractIcon 53524.7.1 53524.7.2 53524.8 fCreateShellLink 53624.8.1 53624.8.2 53624.9 FindClose 53724.10 FindFirstFile FindNextFile 53724.10.1 53724.10.2<br>53824.11 GetDiskFreeSpace 53924.11.1 53924.11.2 53924.1<br>GetDriveType 54024.12.1 54024.12.1 54024.12.1  $53824.11$  GetDiskFreeSpace  $53924.11.1$   $53924.11.2$   $53924.12$ <br>Type  $54024.12.1$   $54024.12.2$   $54124.13$  GetLogicalDrives GetDriveType 54024.12.1 54024.12.2 54124.13 GetLogicalDrives 54224.14 GetFileAttributes 54224.15 GetFileSize 54224.16 GetFileVersionInfo 54224.17 GetFileVersionInfoSize 54324.18 GetPrivateProfileInt 54324.19 GetPrivateProfileSection 54424.20 GetPrivateProfileString 54424.21 GetProfileInt 54524.22 GetProfileSection 54524.23 GetProfileString 54624.24 GetSystemDirectory 54624.25 GetTempPath 54724.26 MoveFile MoveFileEx 54724.27 SetVolumeLabel 54824.28 SHFormatDrive 54824.28.1 54824.28.2 54924.29 SHFileOperation 54924.29.1 54924.29.2 55024.30 WinHelp 55224.30.1 55224.30.2 55224.31 WritePrivateProfileSection 55324.32<br>WritePrivateProfileString 55324.32.1 55324.32.2 55424.33 WritePrivateProfileString 55324.32.1 55324.32.2 55424.33 WriteProfileSection 55424.34 WriteProfileString 55524.34.1 55524.34.2 55524.35 VerQueryValue 556 25 25 8 55725.1 BitBlt 55925.1.1 55925.1.2 55925.1.2 55925.2 CopyImage 56025.3 CreateBitmap<br>56125.4 CreateBitmapIndirect 56125.5 CreateCompatibleBitmap 56125.6 CreateDIB 56125.5 CreateCompatibleBitmap 56125.6 CreateDIBitmap 56225.7 CreateDIBSection 56225.8 CreatePen 56325.8.1 56325.8.2 ter 56425.9 Ellipse 56525.9.1 56525.9.2 56525.9.2 56525.10 GetBitmapBits<br>3.11 GetBitmapDimensionEx 56725.12 GetDIBColorTable 56725.13 GetDIBits 56625.11 GetBitmapDimensionEx 56725.12 GetDIBColorTable<br>56725.14 GetPixel 56825.14.1 56825.142 56725.14 GetPixel 56825.14.1 56825.14.2 56825.15 GetShortPathName 56925.15.1 56925.15.2 56925.16 GetStretchBltMode 57025.17 LoadBitmap LoadBitmapBynum 57025.18 LoadImage LoadImageBynum 57125.19 MaskBlt 57125.20 mciExecute 57225.20.1 57225.20.2 57325.21 mciGetErrorString 57325.21.1 57325.21.2 57325.22 mciSendString 57425.22.1 57425.22.2 57525.23 PatBlt 57625.24 PlaySound 57625.24.1 57625.24.2 57725.25 PlgBlt 57725.26<br>Rectangle 57825.26.1 57825.26.2 57825.27 SetBitmapBits Rectangle 57825.26.1 57825.26.2 57825.26.2 57825.27 SetBitmapBits<br>57925.28 SetBitmapDimensinEx 57925.29 SetDIBColorTable 57925.30 SetD 57925.29 SetDIBColorTable 57925.30 SetDIBits 58025.31 SetDIBitsToDevice 58025.32 SetPixel 58125.32.1 58125.32.2 58125.33 SetStretchBltMode 58225.34 SndPlaySound 58325.34.1 58325.34.2 58425.35 StretchBlt 58425.35.1 58425.35.2<br>58425.36 StretchDIBits 58625.37 waveOutGetVolume 58725.37.1 58425.36 StretchDIBits 58625.37 waveOutGetVolume 58725.37.1 58725.37.2 58725.38 waveOutSetVolume 58825.38.1 58825.38.2 589 26 26 59126.1 59226.1.1 59226.1.2 59226.1.3 API 59426.2 RegCreateKey 59526.2.1<br>59526.3 RegDeleteValue 59626.3.1 59626.3.2<br>59726.5 RegC 59526.2.2 59526.3 RegDeleteValue 59626.3.1 59626.3.2 59626.4 RegCloseKey 59626.4.1 59626.4.2 59726.5 RegOpenKey<br>59726.5.1 59726.5.2 59726.6 RegSetValueEx 59726.6.1<br>59726.6.2 59826.7 RegQueryValueEx 59926.7.1 59926.7.2 59726.5.2 59726.6 RegSetValueEx 59726.6.1 59826.7 RegQueryValueEx 59926.7.1 59926.7.2 59926.8 RegDeleteKey 60026.8.1 60026.8.2 601 27<br>60327.1 IcmpSendEcho 60427.1.1 60427.1.2 60527.2 60327.1 IcmpSendEcho 60427.1.1 60427.1.2 60527.2 InternetAttemptConnect 60827.2.1 60827.2.2 60827.3

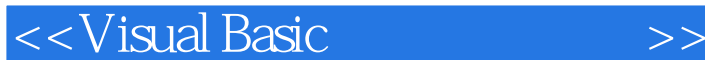

100927.3.1 InternetCheckConnection  $\frac{60927.31}{60927.32}$  60927.4<br>1 60927.4.2 61027.5 Netbios InternetGetConnectedStateEx 60927.4.1 60927.4.2 61027.5.1 61027.5.2 61127.6 WNetAddConnection 61227.6.1 61227.6.2 61327.7 WNetCancelConnection 61427.7.1 61427.7.2 61427.8 WNetCloseEnum 61527.9 WNetConnectionDialog 61527.9.1 61527.9.2 61527.10 WNetDisConnectionDialog 61627.10.1 61627.10.2  $61627.11$  WNetEnumResource  $61727.12$  WNetGetConnection  $61727.13$ WNetGetLastError 61827.14 WNetGetUniversaIName 61827.15 WNetGetUser 61927.16 WNetOpenEnum 619 Visual Basic 621

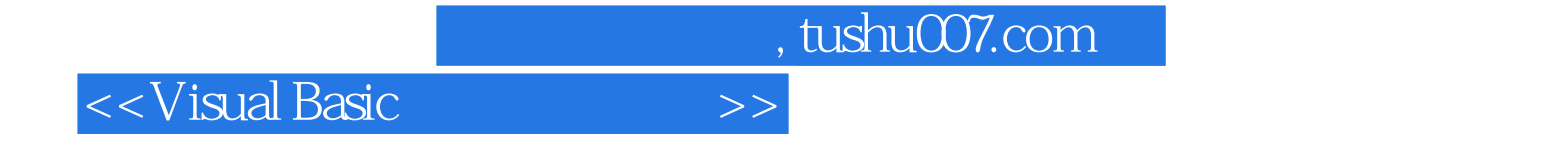

本站所提供下载的PDF图书仅提供预览和简介,请支持正版图书。

更多资源请访问:http://www.tushu007.com